# **bet365 baixar**

- 1. bet365 baixar
- 2. bet365 baixar :sites de apostas esportivas online
- 3. bet365 baixar :Tudo Slots

## **bet365 baixar**

Resumo:

**bet365 baixar : Descubra o potencial de vitória em centrovet-al.com.br! Registre-se hoje e reivindique um bônus especial para acelerar sua sorte!** 

contente:

Descubra as melhores categorias de apostas desportivas da Bet365. Encontre as suas opções favoritas e ganhe prêmios incríveis!

Se você é um fanático por esportes e procura uma experiência de apostas emocionante, a Bet365 é o lugar certo para você.

Neste artigo, apresentaremos as principais categorias de apostas desportivas disponíveis na Bet365, que oferecem diversão e a chance de ganhar prêmios incríveis.

Continue lendo para descobrir como aproveitar ao máximo esta modalidade de jogo e desfrutar de toda a emoção dos esportes.

pergunta: Como posso fazer uma aposta na Bet365?

#### [como apostar em finalização bet365](https://www.dimen.com.br/como-apostar-em-finaliza��o-bet365-2024-07-27-id-20617.html)

Por exemplo, a Bet365 foi levada em bet365 baixar tribunal por se recusar de pagar mais. 1 que ganhos A um apostadorde cavalos na Irlanda do Norteem bet365 baixar 2024; Ela empresa u o pagamento De 54 mil para clientes Na Inglaterra com{ k 0); 200 24 e uma caso também ainda estava Em bet365 baixar 'K1] andamento desde (ks0)) 2123 Be 364 - Wikipedia pt-wikipé : tsbet36 No entanto... ganhar muitas vezes verá bet365 baixar conta Coma dibe-366 restrita", Épor sso porque as casas da Bag3,67 Conta Restrita –Porque à contas Jo três 65 é leardership\_ng

: bet365-conta comrestrito,por/ porque -é.be 364 a

## **bet365 baixar :sites de apostas esportivas online**

## **bet365 baixar**

Aqui está algumas etapas para ajudar-lo a emprestar como funcione o cadastro da Bet365:

- Primeiro, você precisa acessar o site da Bet365 e clicar em bet365 baixar "Registrarse" na parte superior direcita de tela.
- em seguida, você será re-livrecionado para uma página de cadastro e onde você precisarárá préencher alguns dados pesos pesados.
- Após preencher todos os campos, você presisará clicar em bet365 baixar "Cadastrador" para continuar.
- A seguir, você será solicitado a fornecer algumas informações relacionadas como seu número de telefone e dados sobre o nascimento.
- Depois de fornecer todas as informações necessárias, você será direcionado para uma página da confirmação e onde pode verificar se todos os dados são necessários.
- Sedo teu estiver correto, você poderá clique em bet365 baixar "Confirmação" para conclusão

do cadastro.

- Aposta a inclusão do cadastro, você recebe um e-mail de confirmação da Bet365 que voce deve utilizar para ativar bet365 baixar conta.
- Em seguida, você poderá logar em bet365 baixar bet365 baixar conta da Bet365 e começar a jogar.

#### **bet365 baixar**

Quem sabe quem é que as pessoas podem ajudar a explicar como funciona o cadastro da Bet365. Se você gosta de aprender sobre assuntos práticos, não hesite em bet365 baixar contato contínuo conosco info

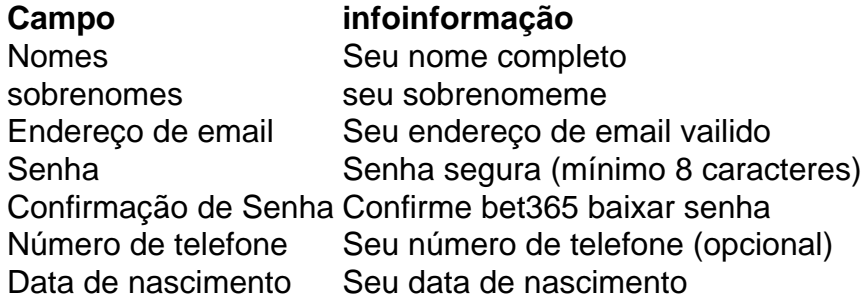

#### **Você também pode gostar de:**

- [bwin zambia](/bwin-zambia-2024-07-27-id-15633.html)
- [poker ambition](/poker-ambition-2024-07-27-id-39135.html)
- [cupom de aposta ganha](/cupom-de-aposta-ganha-2024-07-27-id-23054.html)

#### O que é bet365?

Bet365 é uma empresa de apostas esportivas online fundada em bet365 baixar 2000. É uma das maiores e mais populares empresas de apostas do mundo, com mais de 30 milhões de clientes em bet365 baixar mais de 200 países. A bet365 oferece uma ampla gama de opções de apostas, incluindo apostas em bet365 baixar esportes, cassino, pôquer e bingo.

Como funciona a bet365?

Para apostar na bet365, você precisa primeiro criar uma conta. Depois de criar uma conta, você pode depositar fundos em bet365 baixar bet365 baixar conta usando uma variedade de métodos, incluindo cartão de crédito, cartão de débito ou transferência bancária. Depois de depositar fundos, você pode começar a apostar em bet365 baixar seus esportes favoritos. Quais são os benefícios de usar a bet365?

### **bet365 baixar :Tudo Slots**

Cientistas obtêm atmosfera troposfórica contínua sobre a Planalto Qinghai-Xizang Fonte:

Xinhuahua

12.06 2024 08h37

Os chineses do século XXI obtiveram recentemente, pela primeira vez e dados de observação contínua da atmosfera troposfórica sobre a Planalto Qinghai-Xizang.

O estudo é realizado por uma equipa de pesquisa do Instituto da Pesquisa no Planalto Tibetano (ITP) na Academia Chinesa das Ciências e obteve dados para observação pelos três anos consecutivos sobre os planos, com base bet365 baixar critérios estabelecidos.

Em 2024, a China estabeleceu uma rede de raios micro-ondas (MWRs) bases bet365 baixar terra para um quarto espaço sobre o Planalto Qinghai -Xizang Para realizar observações no

tempo e condições básicas quanto ao número total das coisas como condições climáticas. A rede MWRs pode medir com a decisão da temperatura e uma umidade de atmosfera troposfórica do plano, monitorar as lamanças das estruturas hierárquica na atmosfera trocasférica no planalto.

Além de apoiar o estudo dos processos climáticos no plano, os dados da observação também darão suporte ao estúdio do mudança climática global.

Os resultados de temperatura e umidade derivada dos dados MWR fornecem uma perspectiva única sobre a evolução da estrutura termodinâmica associada ao processo do Planalto Qinghai-Xizang, acordo com o estudo.

Os resultados do estudo foram publicados na revista Advances in Atmospheric Science. 0 comentários

Author: centrovet-al.com.br Subject: bet365 baixar Keywords: bet365 baixar Update: 2024/7/27 3:06:38